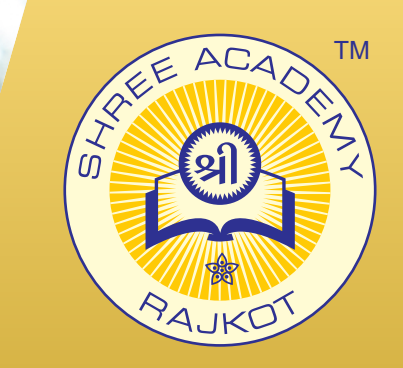

#### COURSE BROCHURE

**ADOBE PREMIERE PRO**

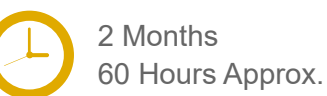

Join the Best Adobe Premiere Pro Training Institute to Learn from Experts. Enrol in our Adobe Premiere Pro Course & Classes for a Successful Career. Also Get Online Verifiable Certificate and Job Placement Assistance

## Course Content

- Touring Premiere Pro & Setting up a Project
- Importing Media & Organizing Media
- ► Essentials of Video Editing
- ► Working with Clips and Markers
- ► Adding Transitions
- ► Advanced Editing Techniques
- ► Putting Clips in Motion & Multi-camera Editing
- ► Editing, Mixing Audio and Sweetening Sound
- ► Adding Video Effects

2,000+ Students Placed

► Color Correction and Grading

### Our Facts and Figures

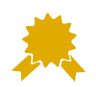

15,000+ Students Trained

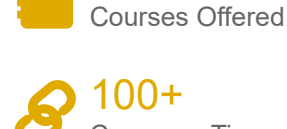

90+

Company Tie-ups

#### About Shree Academy

Shree Academy was found in 2012 with the mission of providing best quality Computer Education and International Language Coaching to all classes of people at a very reasonable fee structure. Thousands of students have already got trained professionally and made their career successfully in the past.

#### www.shreeacademy.net.in

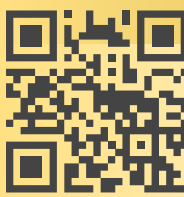

3rd Floor, Harbhole Complex, Nr. HP Petrol Pump, University Road, Rajkot. 4th Floor, Plus Point, Opp. Blue Club, Dr. Yagnik Road, Rajkot.

**+91 99740 42129 | +91 81550 62129**

# About Course

Shree Academy in Rajkot presents a specialized Adobe Premiere Pro Course, meticulously designed to empower individuals with comprehensive skills in video editing and post-production. Our institute offers extensive coaching and training focused on Adobe Premiere Pro, the industry-standard software for professional video editing. Our coaching methodology at Shree Academy prioritizes an immersive and practical learning experience. The Adobe Premiere Pro Course integrates theoretical knowledge with hands-on application. Led by industry experts proficient in video editing, this training ensures participants gain a strong foundation in Adobe Premiere Pro's functionalities, including video editing, color correction, audio manipulation and advanced features.

#### Why Shree Academy?

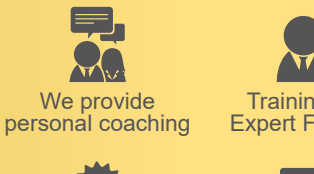

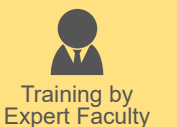

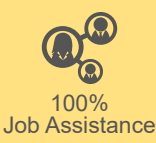

Online Verifiable Certificate

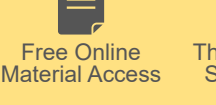

Theory + Practical Study Approach